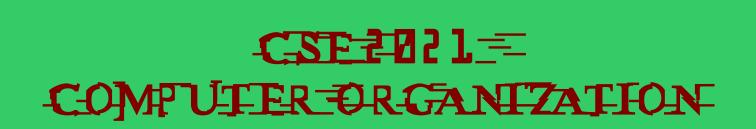

HUGH CHESSER CSEB-1012U

₩**2**-₩

### ...From Last Time - Exercise

# The following table shows results for the SPEC2006 benchmark programs on an AMD Barcelona.

| Benchmark name | Instr. Count (billions) | Execution time (seconds) | Reference time (seconds) |
|----------------|-------------------------|--------------------------|--------------------------|
| Perl           | 2118                    | 500                      | 9770                     |
| mcf            | 336                     | 1200                     | 9120                     |

Calculate: (a) CPI if the clock cycle time is 0.333 ns

(Perl: 0.71, mcf: 10.7)

(b) SPECratio (Perl SPECratio: 19.54, mcf SPECratio: 7.6)

(c) Geometric mean of the SPECratio (Geom mean = 12.19)

\_W2 -]M⁻

### Topics:

- Arithmetic Instructions
- Registers, Memory, and Addressing
- Load and Save Instructions
- Signed and Unsigned Numbers
- Logical Operations
- Instructions for making decisions (Branch Instructions)
- Patterson: Sections 2.1 2.7.

### **Announcement - Labs**

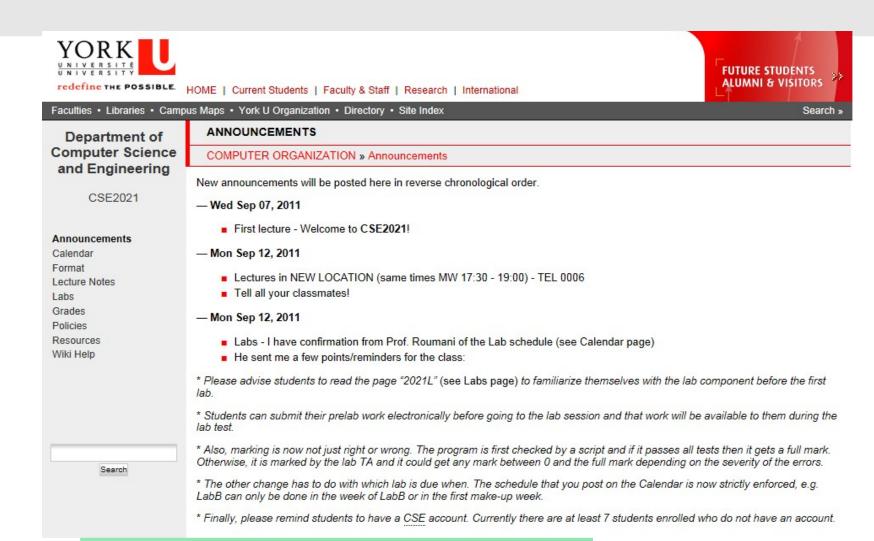

https://wiki.cse.yorku.ca/course\_archive/2011-12/F/2021/

# Levels of Programming

1. Recall that a CPU can only understand binary machine language program

- 2. Writing binary machine language program is cumbersome
- 3. An intermediate solution is to write assembly language program that can easily be translated (assembled) to binary language programs
- 4. In this course we will cover MIPS ISA used by NEC, Nintendo, Silicon Graphics, and Sony
- 5. MIPS is more primitive than higher level languages with a very restrictive set of instructions

High-level language program (in C)

Assembly language program (for MIPS)

Binary machine language program (for MIPS)

```
swap(int v[], int k)
{int temp;
   temp = v[k];
   v[k] = v[k+1];
   v[k+1] = temp;
}
```

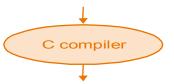

swap:
muli \$2, \$5,4
add \$2, \$4,\$2
lw \$15, 0(\$2)
lw \$16, 4(\$2)
sw \$16, 0(\$2)
sw \$15, 4(\$2)
jr \$31

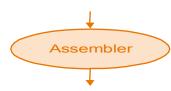

### Fetch and Execute

- 1. Instructions are stored in the form of bits
- 2. Programs are stored in memory and are read or written just like data

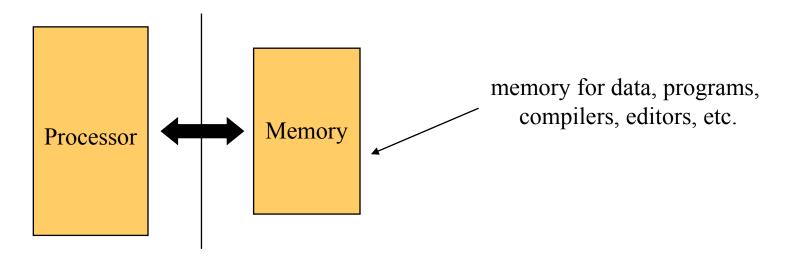

- 3. Fetch & Execute Cycle
  - Instructions are fetched and put into a special register
  - Bits in the register "control" the subsequent actions
  - Data if required is fetched from the memory and placed in other registers
  - Fetch the "next" instruction and continue

### Addition & Subtraction

| Category   | Instruction | Example            | Meaning          | Comments        |
|------------|-------------|--------------------|------------------|-----------------|
| Arithmetic | add         | add \$s1,\$s2,\$s3 | \$s1 ← \$s2+\$s3 | overflow detect |
| Arithmetic | subtract    | sub \$s1,\$s2,\$s3 | \$s1 ← \$s2-\$s3 | overflow detect |

#### Example:

C: 
$$f = (g + h) - (i + j);$$

MIPS Code:

Step 1: Specify registers containing variables

Step 2: Express instruction in MIPS

|             | \$s0 | \$s1 | \$s2 | \$s3 | \$s4 | \$s5 | \$s6 | \$s7 |
|-------------|------|------|------|------|------|------|------|------|
| \$s0 - \$s7 |      | g    | h    | i    | j    |      |      |      |

|             | \$t0 | \$t1 | \$t2  | \$t3 | \$t4 | \$t5 | \$t6 | \$t7 | \$t8 | \$t9 |
|-------------|------|------|-------|------|------|------|------|------|------|------|
| \$t0 - \$t7 | g+h  | i+j  | final |      |      |      |      |      |      |      |

$$\#$$
 \$t0  $\leftarrow$  \$s1 + \$s2

### **Memory Organization**

- 1. Memory can be viewed as a large one dimensional array of cells
- 2. To access a cell, its address is required (Addresses are indices to the array)
- 3. In MIPS, each cell is 1 word (4 bytes) long
- 4. Each word in a memory has an address, which is a multiple of 4
- 5. Length of an address is 32 bits, hence minimum value of address = 0 maximum value of address =  $(2^{32} 1)$
- 6. Data is transferred from memory into registers using data transfer instructions

|           | :       | :    |
|-----------|---------|------|
|           | 12      | 100  |
|           | 8       | 10   |
|           | 4       | 101  |
|           | 0       | 1    |
|           | Address | Data |
| Processor | Mei     | mory |
|           |         | J    |
|           |         |      |

| Category | Instruction | Example           | Meaning                 | Comments           |
|----------|-------------|-------------------|-------------------------|--------------------|
| Data     | load word   | lw \$s1,100(\$s2) | \$s1 ← memory[\$s2+100] | Memory to Register |
| transfer | store word  | sw \$s1,100(\$s2) | memory[\$s2+100]← \$s1  | Register to memory |

### **Data Transfer Instructions**

| Category      | Instruction | Example           | Meaning                 | Comments           |
|---------------|-------------|-------------------|-------------------------|--------------------|
| Data transfer | load word   | lw \$s1,100(\$s2) | \$s1 ← memory[\$s2+100] | Memory to Register |
|               | store word  | sw \$s1,100(\$s2) | memory[\$s2+100]← \$s2  | Register to memory |

Example: C instruction: g = h + A[k]

Register Allocation:

\$s1 contains computed value of g; \$s2 contains value of h

\$s3 contains base address of array (address of A[0])

\$s4 contains value of k;

#### MIPS Code:

```
add $t1,$s4,$s4  # $t1 = 2 x k

add $t1,$t1,$t1  # $t1 = 4 x k

add $t1,$t1,$s3  # $t1 = address of A[0] + 4 x k

lw $t0,0($t1)  # $t0 = A[k]

add $s1,$s2,$t0  # $s3 = h + A[k]
```

... ... 100
... 10
A[1] address + 4
A[0] address 1
Array Data

#### **MIPS**

- loading words but addressing bytes
- addition and subtraction operations on registers only

#### Instructions

#### **Meaning**

```
add $$1,$$2,$$3  # $$1 = $$2 + $$3 (arithmetic)
sub $$1,$$2,$$3  # $$1 = $$2 - $$3 (arithmetic)
lw $$1,100($$2)  # $$1 = Memory[$$2+100] (data transfer)
sw $$1,100($$2)  # Memory[$$2+100] = $$1 (data transfer)
```

Activity 1: Write the MIPS assembly code for the following C assignment instruction

$$A[12] = h + A[8]$$

assuming that the variable h is stored in \$s2 and the base address of the array A is in \$s3.

### MIPS to Binary Machine Language (1)

Example: add \$t0,\$s1,\$s2

Binary Machine Language Equivalent:

000000

10001

10010

01000

00000

100000

11

Can we derive the binary machine language code from the MIPS instruction?

MIPS field for arithmetic instructions:

| ор     | rs                      | rt                      | rd          | shamt  | funct    |
|--------|-------------------------|-------------------------|-------------|--------|----------|
| 6 bits | 5 bits                  | 5 bits                  | 5 bits      | 5 bits | 6 bits   |
| opcode | 1 <sup>st</sup> operand | 2 <sup>nd</sup> operand | destination | shift  | function |

\_₩**?** -₩

## Registers

- 1. Registers are memory cells
- 2. In MIPS, data must be in registers before arithmetic operations can be performed
- 3. Size of each register is 32 bits, referred to as a word (1 word = 4 bytes = 32 bits)
- 4. MIPS has a total of 32 registers

| Name      | Register number | Usage                                           |
|-----------|-----------------|-------------------------------------------------|
| \$zero    | 0               | Constant value of 0                             |
| \$v0-\$v1 | 2 - 3           | Values for results and expression evaluation    |
| \$a0-\$a3 | 4 - 7           | Input arguments to a procedure                  |
| \$t0-\$t7 | 8 - 15          | Not preserved across procedures (temp)          |
| \$s0-\$s7 | 16 - 23         | Preserved across procedure calls                |
| \$t8-\$t9 | 24 - 25         | More temporary registers                        |
| \$gp      | 28              | Global pointer                                  |
| \$sp      | 29              | Stack pointer, points to last location of stack |
| \$fp      | 30              | Frame pointer                                   |
| \$ra      | 31              | Return address from a procedure call            |

₩2-₩

# Representing MIPS Instructions

| ор     | rs                         | rt                      | rd          | shamt  | funct    |
|--------|----------------------------|-------------------------|-------------|--------|----------|
| 6 bits | 5 bits                     | 5 bits                  | 5 bits      | 5 bits | 6 bits   |
| opcode | 1 <sup>st</sup><br>operand | 2 <sup>nd</sup> operand | destination | shift  | function |

For arithmetic operations (R):

- Opcode (op) = 0
- Function (funct) = 32 for add, 34 for sub

Example: add \$t0,\$s1,\$s2 (Values of Registers: \$t0 = 9, \$s1 = 17, \$s2 = 18)

$$op = 0_{10} = (000000)_2$$

$$rs = 17_{10} = (10001)_2$$

$$rt = 18_{10} = (10010)_2$$

$$rd = 8_{10} = (01000)_2$$

shamt is not used = (00000),

funct = 
$$32_{10}$$
 =  $(100000)_2$ 

leads to the binary machine language code: 000000 10001 10010 01000 00000 100000

## MIPS Fields for Data Transfer Operations

| ор     | rs          | rt                      | address                 |
|--------|-------------|-------------------------|-------------------------|
| 6 bits | 5 bits      | 5 bits                  | 16 bits                 |
| opcode | 1st operand | 2 <sup>nd</sup> operand | Memory address (offset) |

For data transfer operations (I):

— Opcode (op) = 35 for load (lw) and 43 for save (sw)

Example: **1w** \$t0,32 (\$s3) # (Values of Registers: \$t0 = 9, \$s3 = 19) op =  $35_{10} = (100011)_2$  rs =  $19_{10} = (10011)_2$  rt =  $8_{10} = (01000)_2$  address =  $32_{10} = (0000\ 0000\ 0010\ 0000)_2$ 

leads to the binary machine language code: 100011 10011 01000 000000000100000

### Example

**Activity 2:** Consider the C instruction

$$A[300] = h + A[300]$$

- A. Write the equivalent MIPS code for the above C instruction assuming \$11 contains the base address of array A (i.e., address of A[0]) and \$s2 contains the value of h
- B. Write the binary machine language code for the result in part A.